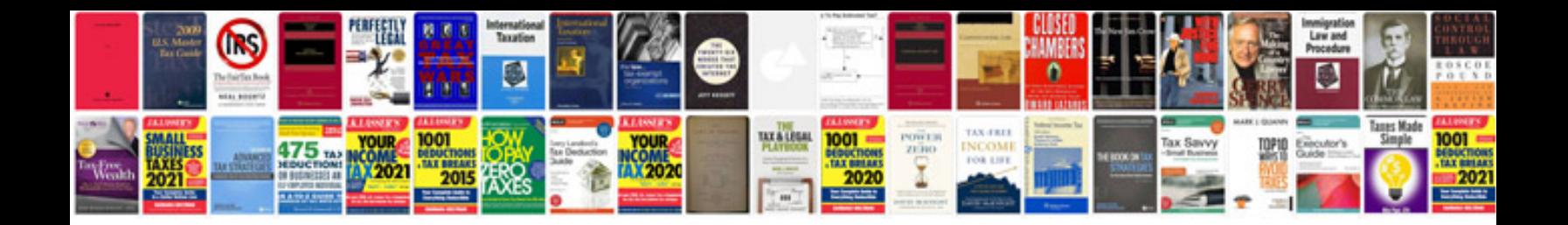

**2003 gmc sierra owners manual**

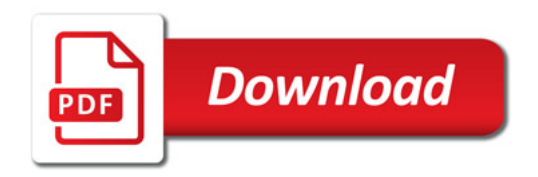

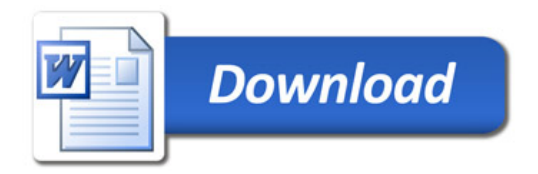